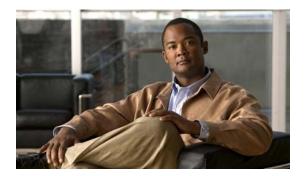

# **P** Commands

This chapter describes the basic Cisco NX-OS system commands that begin with P.

## parity

To configure the parity for the console port, use the **parity** command. To revert to the default, use the **no** form of this command.

parity {even | none | odd}

no parity {even | none | odd}

### **Syntax Description**

| even | Specifies even parity. |
|------|------------------------|
| none | Specifies no parity.   |
| odd  | Specifies odd parity.  |

#### **Command Default**

The **none** keyword is the default.

#### **Command Modes**

Terminal line configuration mode

#### **Command History**

| Release     | Modification                 |
|-------------|------------------------------|
| 5.0(2)N1(1) | This command was introduced. |

### **Usage Guidelines**

You can configure the console port only from a session on the console port.

#### **Examples**

This example shows how to configure the parity for the console port:

switch# configure terminal
switch(config)# line console
switch(config-console)# parity even

This example shows how to revert to the default parity for the console port:

switch# configure terminal
switch(config)# line console
switch(config-console)# no parity even

## **Related Commands**

| Command   | Description                                                |
|-----------|------------------------------------------------------------|
| show line | Displays information about the console port configuration. |

## ping

To determine the network connectivity to another network device, use the ping command.

ping {dest-address | hostname} [count {number | unlimited}] [df-bit] [interval seconds]
 [packet-size bytes] [source src-address] [timeout seconds] [vrf {vrf-name | default | management}]

### **Syntax Description**

| dest-address       | IPv4 address of the destination device. The format is <i>A.B.C.D</i> .                                                                                          |
|--------------------|----------------------------------------------------------------------------------------------------|
| hostname           | Hostname of the destination device. The hostname is case sensitive.                                                                                             |
| count              | (Optional) Specifies the number of transmissions to send.                                                                                                    |
| number             | Number of pings. The range is from 1 to 655350. The default is 5.                                                                                               |
| unlimited          | Allows an unlimited number of pings.                                                                                                    |
| df-bit             | (Optional) Enables the do-not-fragment bit in the IPv4 header. The default is disabled.                                                                         |
| interval seconds   | (Optional) Specifies the interval in seconds between transmissions. The range is from 0 to 60. The default is 1 second.                                         |
| packet-size bytes  | (Optional) Specifies the packet size in bytes to transmit. The range is from 1 to 65468. The default is 56 bytes.                                               |
| source scr-address | (Optional) Specifies the source IPv4 address to use. The format is <i>A.B.C.D</i> . The default is the IPv4 address for the management interface of the device. |
| timeout seconds    | (Optional) Specifies the nonresponse timeout interval in seconds. The range is from 1 to 60. The default is 2 seconds.                                          |
| vrf vrf-name       | (Optional) Specifies the virtual routing and forwarding (VRF) to use. The name is case sensitive and can be a maximum of 32 characters.                         |
| default            | (Optional) Specifies the default VRF.                                                                                                    |
| management         | (Optional) Specifies the management VRF.                                                                                                    |
|                    |                                                                                                    |

#### **Command Default**

For the default values, see the "Syntax Description" section for this command.

### **Command Modes**

EXEC mode

### **Command History**

| Release     | Modification                 |
|-------------|------------------------------|
| 5.0(2)N1(1) | This command was introduced. |

#### **Examples**

This example shows how to determine connectivity to another network device:

switch# ping 192.168.2.246

## Related Commands

| Command    | Description                                                            |
|------------|------------------------------------------------------------------------|
| ping6      | Determines connectivity to another device using IPv6 addressing.       |
| traceroute | Displays the routes that packets take when traveling to an IP address. |

## ping6

To determine the network connectivity to another device using IPv6 addressing, use the **ping6** command.

ping6 {dest-address | hostname} [count {number | unlimited}] [interface intf-id] [interval
 seconds] [packet-size bytes] [source address] [timeout seconds] [vrf {vrf-name | default |
 management}]

## Syntax Description

| Destination IPv6 address. The format is A:B::C:D.                                                                                                    |
|----------------------------------------------------------------------------------------------------|
| Hostname of destination device. The hostname is case sensitive.                                                                                                  |
| (Optional) Specifies the number of transmissions to send.                                                                                                    |
| Number of pings. The range is from 1 to 655350. The default is 5.                                                                                                |
| Allows an unlimited number of pings.                                                                                                    |
| (Optional) Specifies the interface to send the IPv6 packet. The valid interface types are Ethernet, loopback, EtherChannel, and VLAN.                            |
| (Optional) Specifies the interval in seconds between transmissions. The range is from 0 to 60. The default is 1 second.                                          |
| (Optional) Specifies the packet size in bytes to transmit. The range is from 1 to 65468.                                                                         |
| (Optional) Specifies the source IPv6 address to use. The format is <i>A:B::C:D</i> . The default is the IPv6 address for the management interface of the device. |
| (Optional) Specifies the nonresponse timeout interval in seconds. The range is from 1 to 60. The default is 2 seconds.                                           |
| (Optional) Specifies the virtual routing and forwarding (VRF) to use. The name is case sensitive and can be a maximum of 32 alphanumeric characters.             |
| (Optional) Specifies the default VRF.                                                                                                    |
| (Optional) Specifies the management VRF.                                                                                                    |
|                                                                                                    |

### **Command Default**

For the default values, see the "Syntax Description" section for this command.

#### **Command Modes**

EXEC mode

### **Command History**

| Release     | Modification                 |
|-------------|------------------------------|
| 5.0(2)N1(1) | This command was introduced. |

#### **Examples**

This example shows how to determine connectivity to another device using IPv6 addressing:
switch# ping6 2001:0DB8::200C:417A vrf management

## Related Commands

| Command     | Description                                                              |
|-------------|--------------------------------------------------------------------------|
| ping        | Determines connectivity to another device using IPv4 addressing.         |
| traceroute6 | Displays the routes that packets take when traveling to an IPv6 address. |